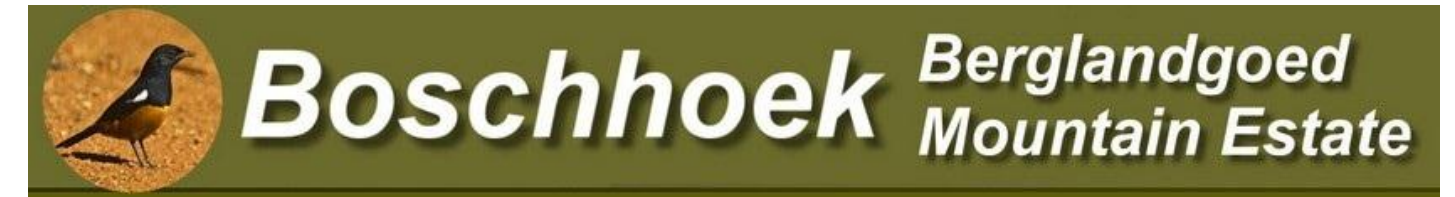

*Gate Operation Manual – Contractors Only!*

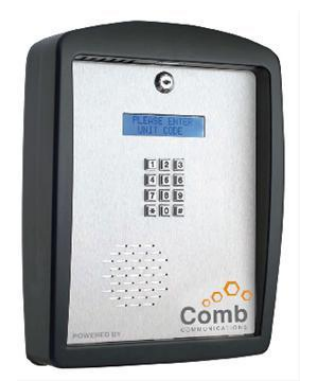

**Steps on how to Operate the Gate Access System, at our Main Entrance.**

#### *Builders:*

**1. Remote Control** This is our preferred means of gaining access

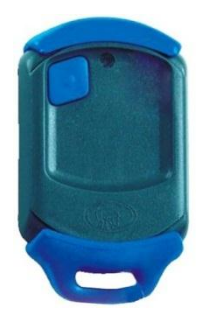

- 1. Purchase a Centurion Nova Remote Control
- 2. Bring it to the estate manager to program

## *Once off Contractors:*

### 1. Intercom usage

**Phone option - by using this option, the visitor is able to phone the resident on his cell phone via the system, the home owner can then grant or deny the visitor access from anywhere in the world, by pressing 9 on his phone:**

- 1. Enter resident unit number (do not use any \* or # , only the unit number eg **149**)
- 2. The Intercom will the automatically dial the saved phone number, if only one number was entered. If more than one number is entered, the intercom will give you the option to choose which number to dial. (Alternative numbers).

Example: For unit 1 enter **1** on intercom and wait for intercom to dial unit 1.

Visitor can speak to Resident for 30 seconds max.

- 3. When the resident wants to open the gate, press **9** on your phone to open gate.
- 4. The resident will then receive via sms, an exit code. This temporary code must be

forwarded to the visitor to be able to exit the estate.

# 1. Temporary Access Code (TAP) via sms

A Resident can request a temporary access pin via sms. The Intercom will reply with a sms containing temporary entry- and exit codes. These codes can then be forwarded to the visitor / contractor to gain access to the estate.

#### **Example:**

Unit 149 is getting 2 visitors / contractors.

Sms the words **TAP 2** to intercom phone number: **073 149 9135**

You will receive a message back with and entry- and exit code that will allow access and exit, for only 2 times.

You can then forward this message to your visitors / contractors.

The word **Tap** followed by **space** and then **number** of codes you need, can be lower case or capital letters.

> Page **2** of **3** The Intercom will only accept messages from **residents.**

## **Note:**

\* Please note that above methods of entry, are only for builders and subcontractors. All building contractors will need a remote control, and these remotes will only be active within the prescribed building hours. Penalties will be levied should a builder be found guilty of using a resident's permanent access code.

\* The gate towards Nylstene or the Alma road will only be used in case of emergency. Please contact the Estate Manager should you need the code to exit this gate.

\* The system is linked to the internet and we can at any time establish who entered / exited the estate.

**Please contact the Estate Manager, should you experience any difficulties.**